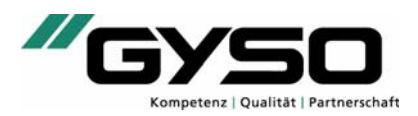

## GYSO-Reiniger 2000

#### Produkt

Nicht rückfettender, äusserst schnell abtrocknender Reiniger auf der Basis von hochaktiven Ethern und Additiven.

### Eigenschaften

 Nicht rückfettend, löst Kleberrückstände, Schmutz, Staub, Fette, Öle sowie noch nicht ausgehärteten PU-Schaum. Greift bei längerer Einwirkzeit Lacke und Kunststoffe an. Nicht der VOC-Regelung unterstellt.

#### Anwendungsbereich

 Zur Reinigung von öligen, fettigen und staubigen Untergründen als Vorbereitung für das Einbringen von Dichtmassen oder für Verklebungen sowie zum Entfernen von diversen Kleberrückständen und noch nicht ausgehärtetem PU-Schaum.

#### Verarbeitung

 Mit Pinsel, Lappen oder Putzvlies auftragen und gut nachreiben. Lappen / Putzvlies fleissig wechseln. Vorsicht, greift verschieden Lacke und Kunststoffe an.

### Technische Daten

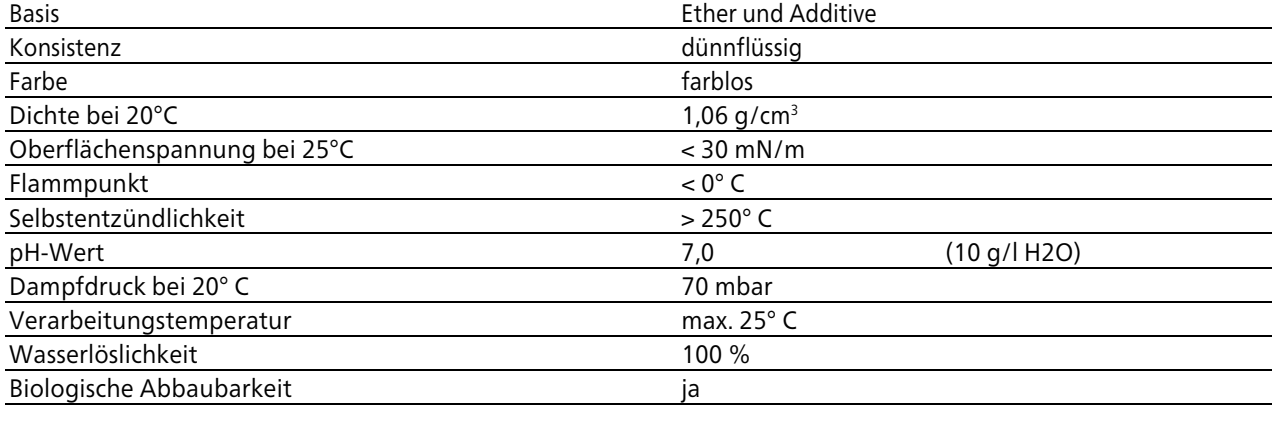

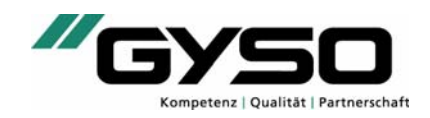

# GYSO-Reiniger 2000

Lieferform

Gebinde

Dose à 500 ml, Karton à 6 Dosen Dose à 1'000 ml, Karton à 6 Dosen

Unbeschränkt in gut verschlossenem Gebinde. (kühl und trocken)

#### Sicherheitshinweise

Enthält: 1,3-Dioxolan

GEFAHR; Flüssigkeit und Dampf leicht entzündbar. Kann allergische Hautreaktionen verursachen.

 Von Hitze/Funken/offener Flamme/heissen Oberflächen fernhalten. Nicht rauchen. Behälter und zu befüllende Anlage erden. Explosionsgeschützte elektrische Betriebsmittel/Lüftungsanlagen/Beleuchtung verwenden. Massnahmen gegen elektrostatische Aufladungen treffen. Schutzhandschuhe/Schutzkleidung/Augenschutz tragen. Behälter dicht verschlossen halten. Nur funkenfreies Werkzeug verwenden. Einatmen von Dampf vermeiden. Kontaminierte Arbeitskleidung nicht ausserhalb des Arbeitsplatzes tragen. BEI KONTAKT MIT DER HAUT (oder dem Haar): Alle beschmutzten, getränkten Kleidungsstücke sofort ausziehen. Haut mit Wasser abwaschen/duschen. Besondere Behandlung (siehe auf diesem Kennzeichnungsetikett). Kontaminierte Kleidung vor erneutem Tragen waschen. Bei Hautreizung oder -ausschlag: Ärztlichen Rat einholen/ärztliche Hilfe hinzuziehen. Bei Brand: Zum Löschen verwenden: CO2, Löschpulver oder Wassersprühstrahl. BEI KONTAKT MIT DER HAUT: Mit viel Wasser und Seife waschen. Kühl an einem gut belüfteten Ort aufbewahren. Entsorgung des Inhalts/des Behälters gemäss den örtlichen Vorschriften.

Nicht der VOC-Regelung unterstellt. Besonderes

#### Anmerkung

Dieses Produkt ist nur für erfahrene Anwender geeignet. Die Angaben entsprechen dem derzeitigen Stand der Technik und dienen ausschliesslich der Beratung. Ihr Inhalt ist ohne Rechtsverbindlichkeit und eine Gewährleistung für den Anwendungsfall besteht nicht. Gültig ist jeweils nur die neueste Ausgabe dieses Datenblattes.

Die Verantwortung für Verarbeitung und Einhaltung der dafür vorgesehenen Richtlinien liegen ausschliesslich beim Verarbeiter. Aufgrund unterschiedlicher Materialien und Arbeitsmethoden sind vor der Verarbeitung jeweils Eigenversuche durchzuführen. Bedingt durch technischen Fortschritt und Weiterentwicklung kann es zu Änderungen im Produkt kommen.

GYSO AG | CH-8302 Kloten Steinackerstrasse 34 Tel. +41 43 255 55 55 info@gyso.ch www.gyso.ch

GYSO AG | CH-3053 Münchenbuchsee